<<Dreamweaver CS3 >>>

<<Dreamweaver CS3 >>

- 13 ISBN 9787030229366
- 10 ISBN 7030229363

出版时间:2008-10

页数:378

PDF

更多资源请访问:http://www.tushu007.com

## <<Dreamweaver CS3 >>>

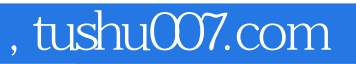

Dreamweaver CS3

a the contraction of the contraction of the Dreamweaver CS3 of the contraction of the contraction of the contraction of the contraction of the contraction of the contraction of the contraction of the contraction of the con Dreamweaver

Dreamweaver

 $\sim$  392

<<Dreamweaver CS3 >>>

 $\overline{D}$  PS

## <<Dreamweaver CS3 >>>

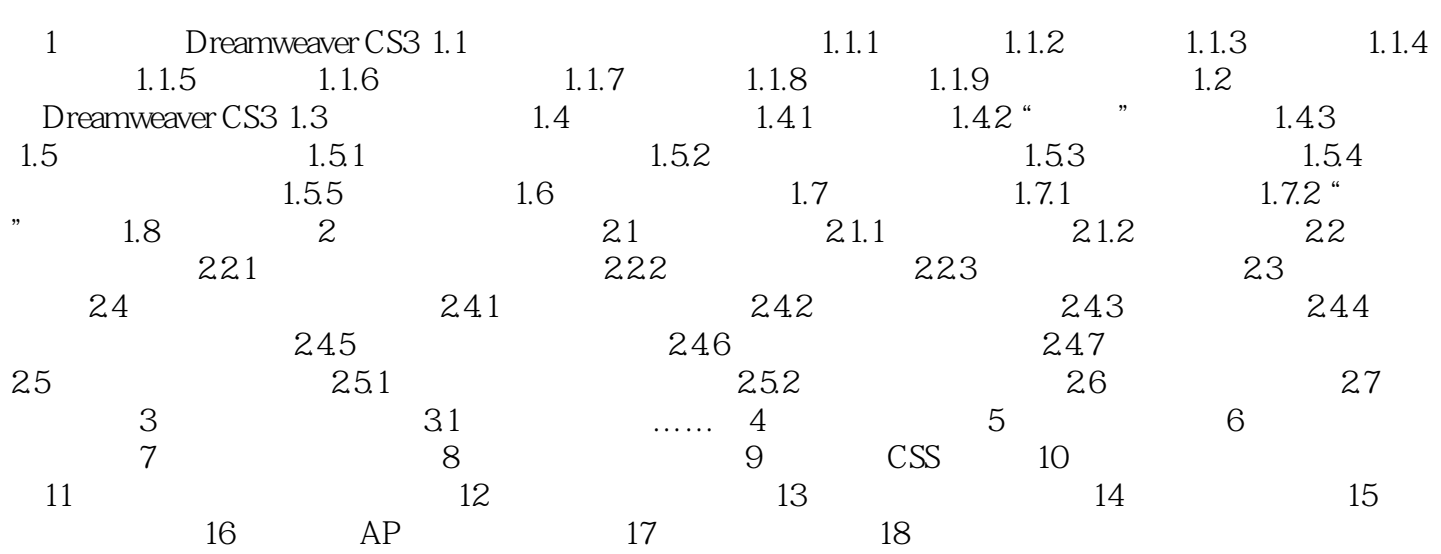

## <<Dreamweaver CS3 >>>

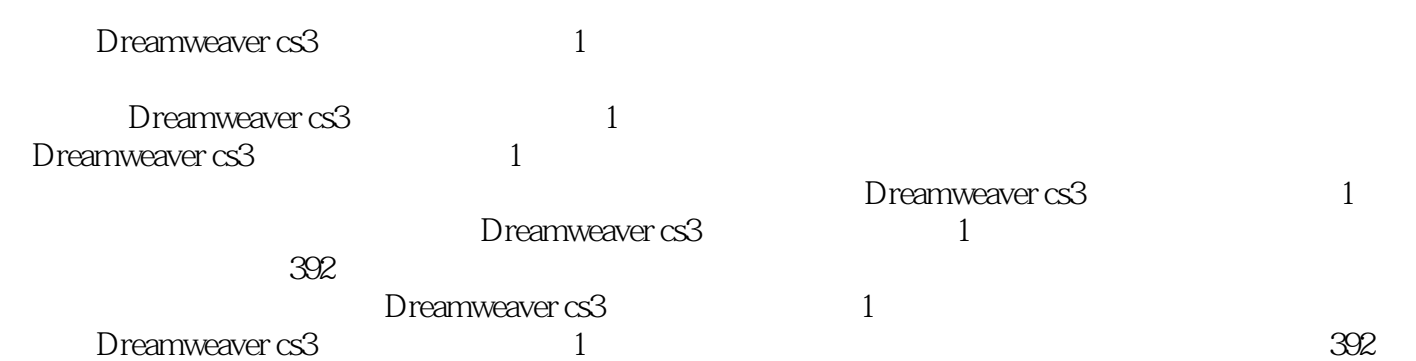

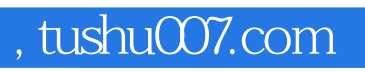

## <<Dreamweaver CS3 >>>

本站所提供下载的PDF图书仅提供预览和简介,请支持正版图书。

更多资源请访问:http://www.tushu007.com